## 申请查看监控录像管理暂行规定

为加强学校监控设备的管理,保障校园的安全稳定,保护师 生员工的个人隐私,严禁非监控人员进入监控室。师生需要查看 监控录像,需办理以下手续:

1、由本人提出申请,填写《徐海学院师生查看标准化教室 监控录像申请表》,并说明查看录像的原因;

2、由所在系(部门)领导签注意见加盖公章后,报现代教 育技术与网络中心审批;

3、申请人所在专业辅导员在监控室值班人员陪同下查看有 关录像资料,不得录制、拷贝、拍照等;

4、填写查看监控录像的反馈意见。

附:徐海学院师生查看标准化教室监控录像申请表

现代教育技术与网络中心

2016 年 10 月 7 日

## 徐海学院师生查看标准化教室监控录像申请表

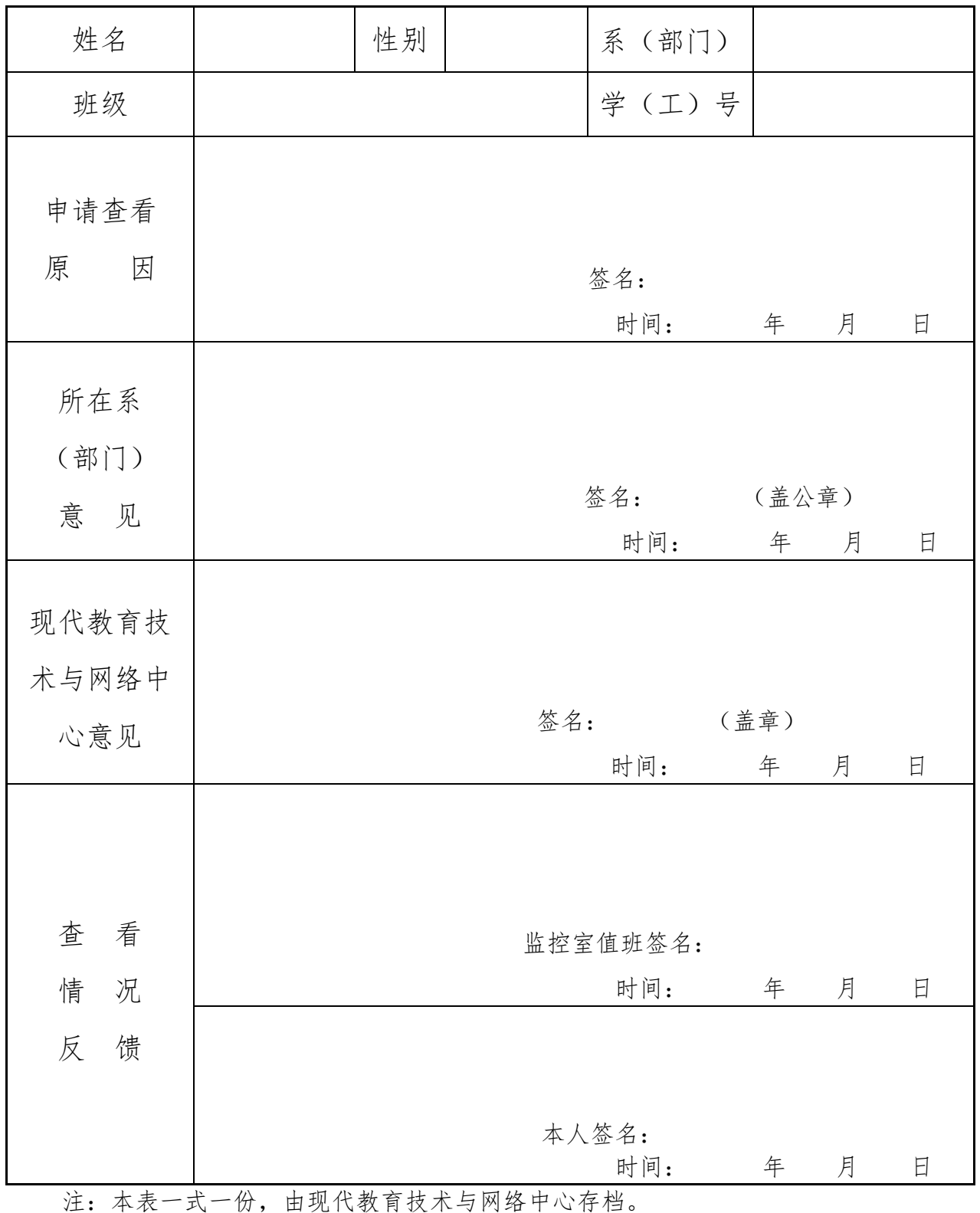